**1) (10 poena)** Funkcija je zadata na ekvidistantnoj 5 × 5 mreži intervala  $[-3, 3] \times [-3, 3]$  matricom *z*. Interpolirati i iscrtati funkciju na ekvidistantnoj 50 × 50 mreži intervala [−3, 3] × [−3, 3]. Dozvoljeno je korišćenje ugrađene MATLAB funkcije za dvodimenzionalnu interpolaciju. Pretpostaviti da je matrica z već uneta u memoriju. Fajl nazvati zad1.m.

**2)** (10 poena) (a) Napisati M-fajl zad2.m sa funkcijom  $p = zad2(X, Y, n)$  koja koristeći metodu najmanjih kvadrata polinomom *n*-tog stepena aproksimira funkciju zadatu tabelom *X*,*Y* . Operator *\*dozvoljeno je koristiti samo za rešavanje sistema od *m* jednačina sa *m* nepoznatih.

**(b)** Napisati M-fajl grafik2.m sa funkcijom grafik $k(0, Y)$  koja crta grafik koji sadrži naznačene tačke iz tablice  $X,Y$  kao i sve polinome od stepena 1 do dužine nizova  $X$  i  $Y$  koji aproksimiraju tako definisanu funkciju u različitim bojama.

**3) (10 poena)** Napisati M-fajl njutn.m sa funkcijom  $X = njuth(tol)$  koja sa tačnošću *tol* Njutnovom metodom pronalazi rešenje datog sistema nelinearnih jednačina u okolini tačke  $(0, 0.5, 0.3)^T$ 

$$
x + y + z = 1,
$$
  $x^2 + y^2 + z^2 = 0.5,$   $z - y^2 = 0$ 

TEST PRIMER:

>> zad1

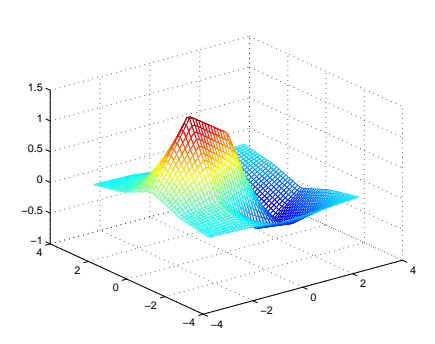

>>  $p = \text{zad2}([1 2 3 4 5 6], [-1 3 2 -3 2 1], 3)$  $p =$ 

0.3426 -3.6151 11.0423 -8.3333 >> grafik2([1 2 3 4 5 6],[-1 3 2 -3 2 1])

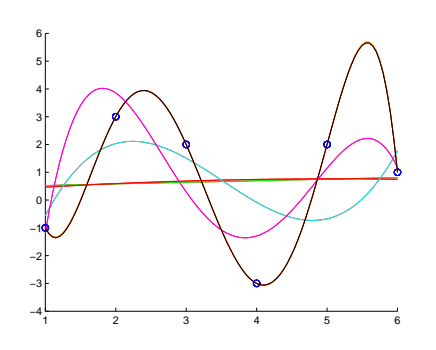

 $\gg$  x = njutn(1e-4)

 $x =$ 

- 0.0299 0.6046
- 0.3655